## SAP ABAP table GRAC S CONN APPL {Connector application}

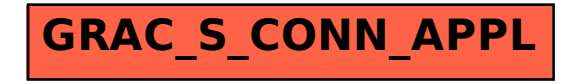